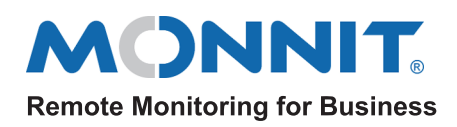

### Title 21 Code of Federal Regulations Part 11

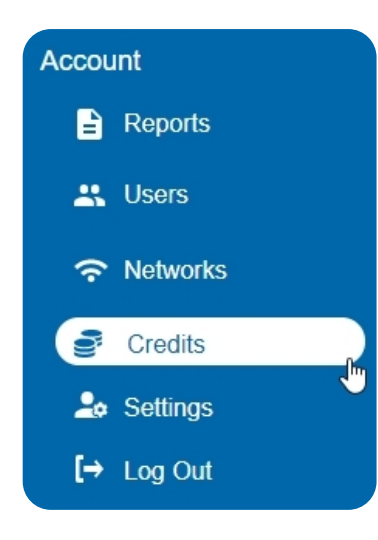

It is more important than ever for companies to automate their record keeping practices. 21 Code of Federal Regulations (CFR) Part 11B was developed by the FDA in 1997 to keep your records safe and secure in the digital age. Monnit takes great pride in making sure the readings delivered by our product lines are authentic, reliable and confidential.

iMonnit now has a 21 CFR Part 11B credit for purchase straight through the portal. Just find Credits in the main navigation menu and choose the "CFR" add-on for your iMonnit Premiere subscription.

Systems assigned to work in regulated environments such as 21 CFR Part 11B are recognized for safeguarding sensitive information. Computer systems containing "records in electronic form that are created, modified, maintained, archived, retrieved, or transmitted, under any records requirements set forth in agency regulations." <sup>1</sup> For example, a temperature sensor used to monitor ambient temperature in the waiting room for a healthcare institution does not require 21 CFR Part 11B approval. However, a temperature sensor monitoring an area where vaccines are stored at proper temperature ranges in the same institution will need to be part of a 21 CFR compliant system.

# Electronic Record Authenticity Requirements

Authenticity requirements outlined by 21 CFR Part 11B include:

- System consistently performs as designed.
- System must have the capacity to identify invalid or altered records
- Sensor data is encrypted, stored redundantly and cannot be modified after recording
- Sensor data is logged and time-stamped
- All data is backed up over distributed databases

iMonnit, with CFR enabled, meets each of these guidelines. Sensors are available with traceable calibration certificates. The readings taken by sensors and stored on the online portal iMonnit cannot be changed in any way once the data is taken. Online data annotations can be added to track resources and remediation steps. All data is logged, time-stamped, and available under the history tab in iMonnit and available for export by scheduled report.

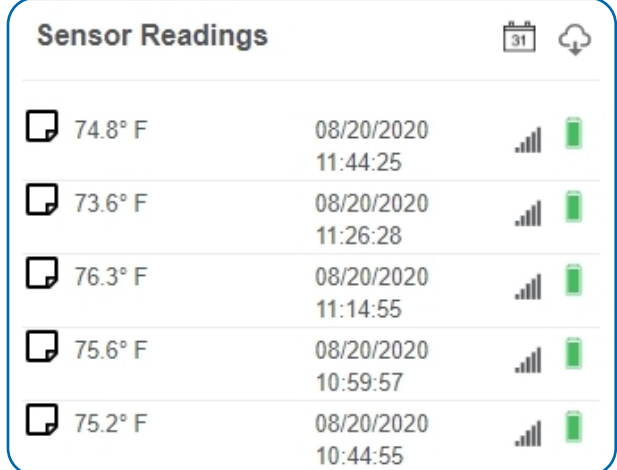

# Electronic Record Integrity Requirements

21 CFR Part 11B requirements are as follows:

- Sensor data can be graphed
- Sensor data is time stamped
- Sensor data can be exported in spreadsheet/text form
- Sensor data can be exported using a secure API

All sensor data is graphed and time stamped on iMonnit. These records can also be exported on the history tab while viewing that time tamped data. API calls can be accessed by going to https://www.imonnit.com/API.

# Change Log Audits

To view system changes, you can export logs that include:

- User
- **Data**
- **Change**

These are available for both sensor changes as well as Network changes.

# Confidentiality Requirements

An application is considered confidential by 21 CFR Part 11B when it satisfies the below requirements:

- A username and password are needed for access
- Roles-based access can also be given to authorized users
- Logged data cannot be accessed by unauthorized users
- Customer data is separated by accounts

No data on iMonnit can be accessed by unauthorized users. Username and password combinations are not shared between other users. iMonnit is a secure cloud-based portal. Roles for multiple users on an account can be assigned by administrators right from their smartphone.

Accurate electronic records are important. Software applications used to store these records must be able to validate data, have an audit trail, copies of records, and be able to retain archived readings. Monnit supports these requirements, making it the right choice to automate company processes.

## 21CFR Requirement Checklist

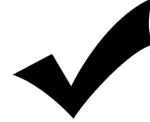

= Fully Compliant

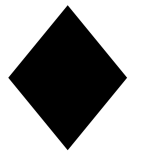

= Compliant with user control via SOPs (Standard Operating Procedures)

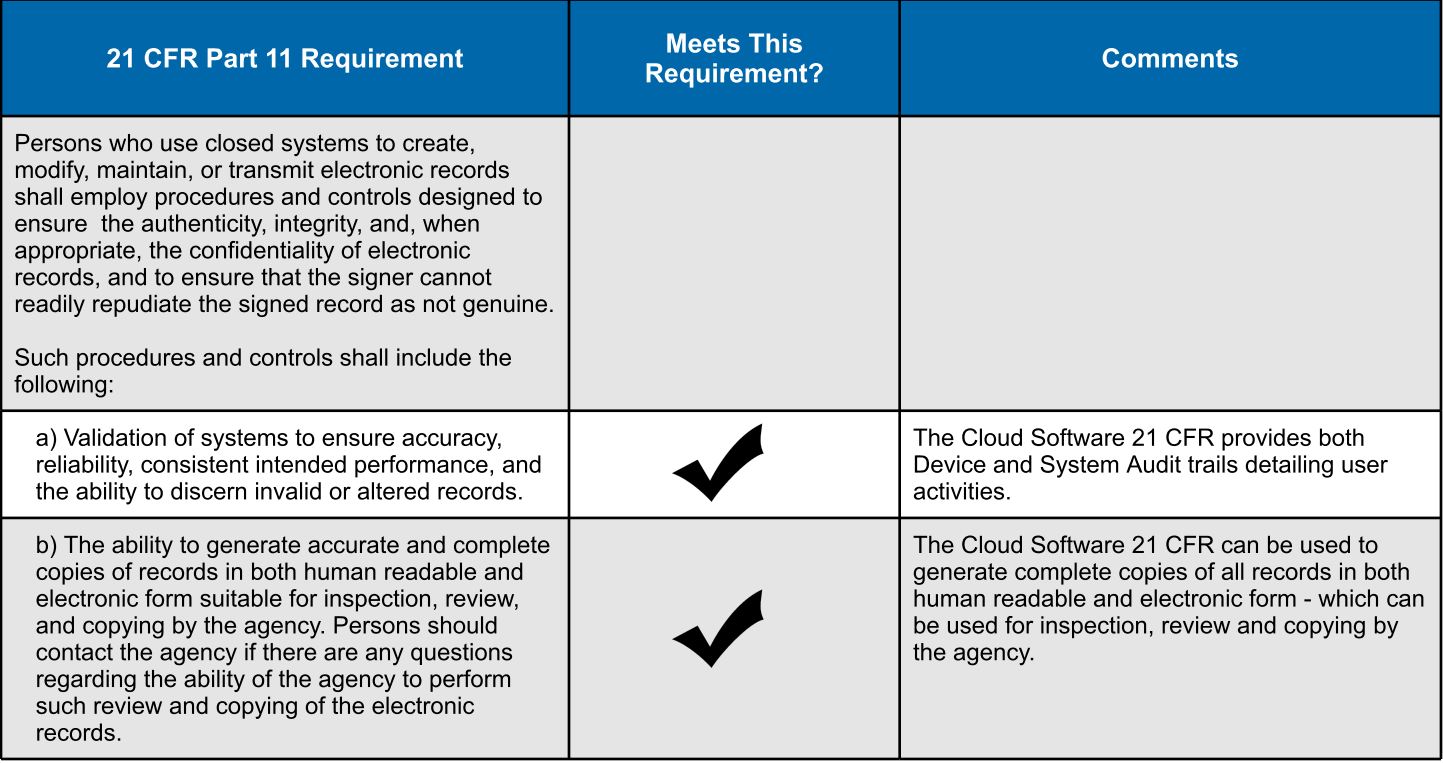

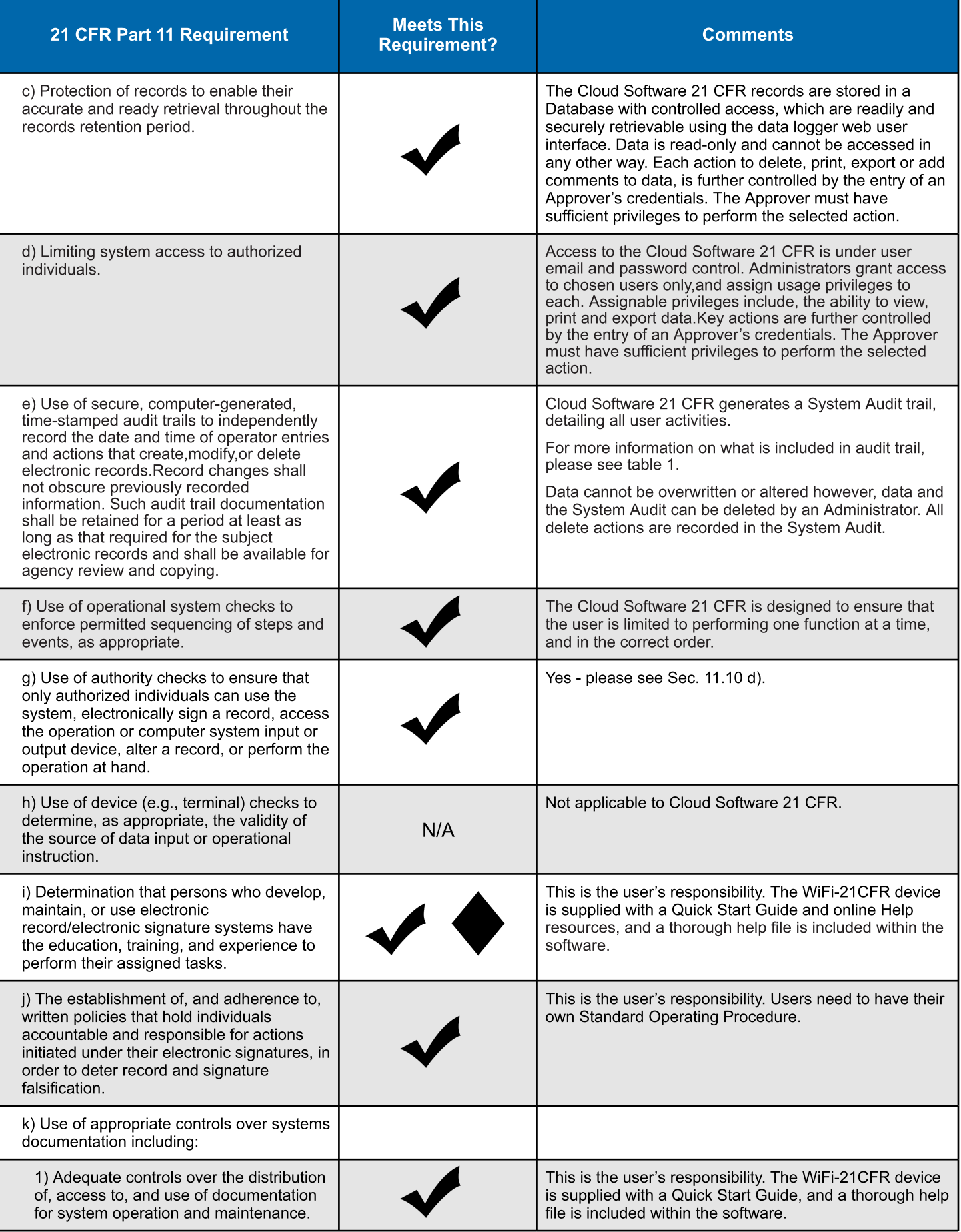

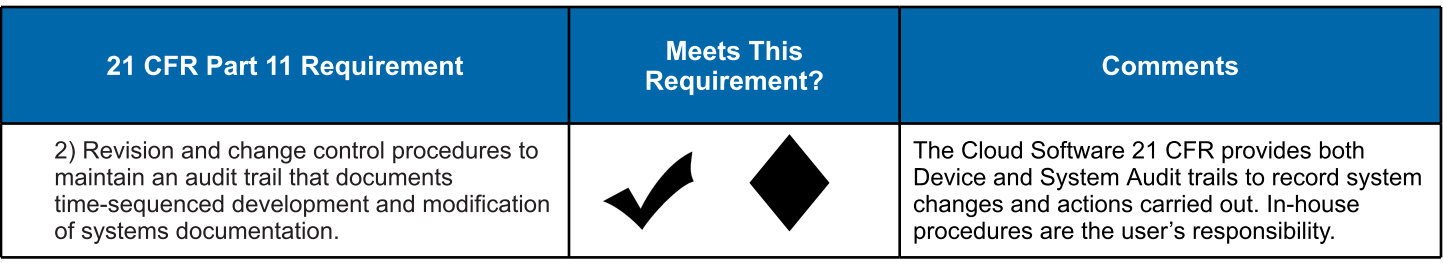

### Section 11.50 Signature Manifestations

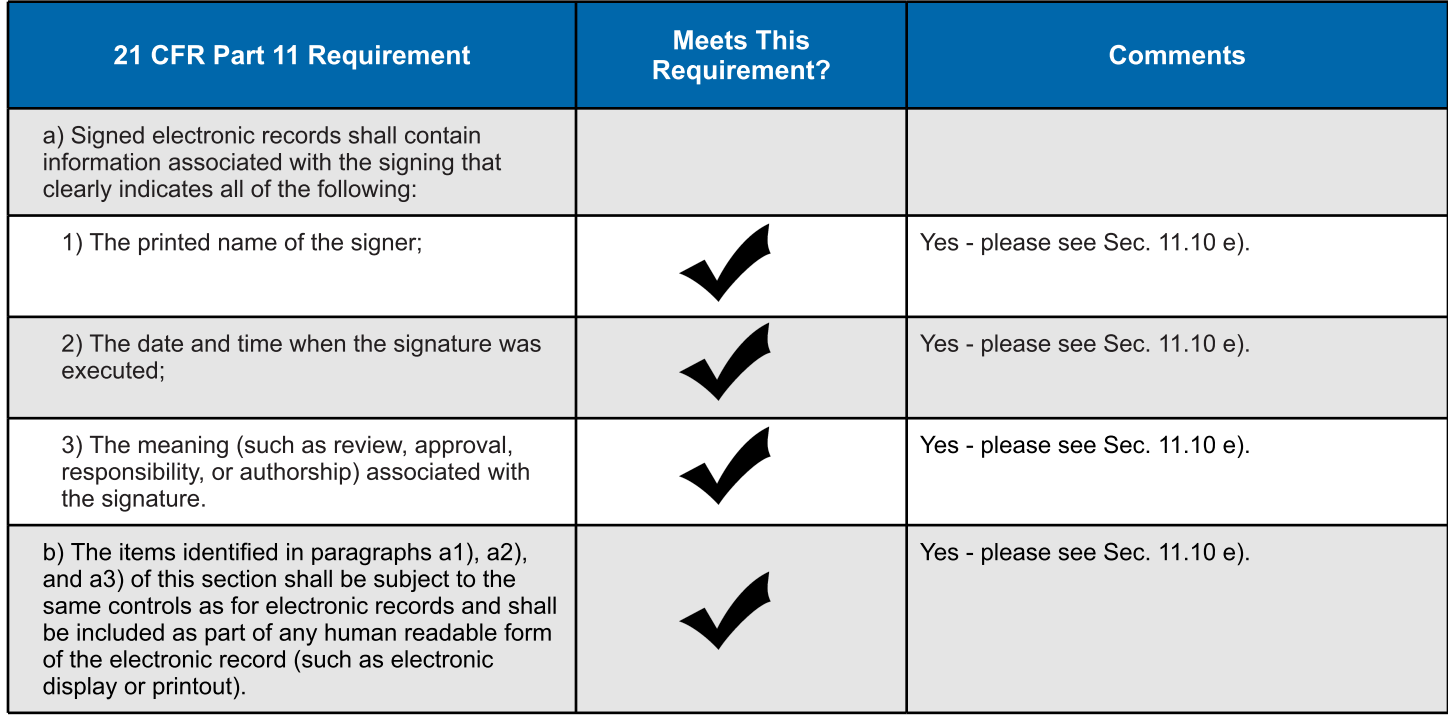

#### Section 11.70 Signature/Record Linking

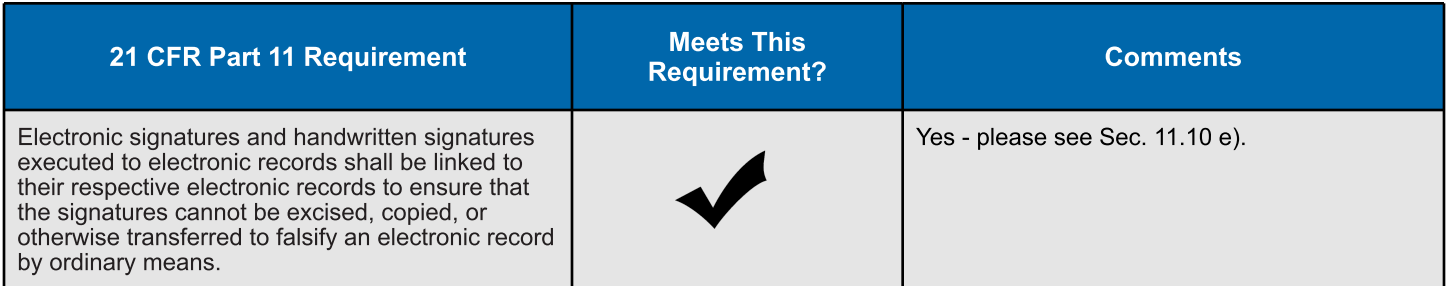

### Subpart C - Electronic Signatures

### Section 11.100 General Requirements

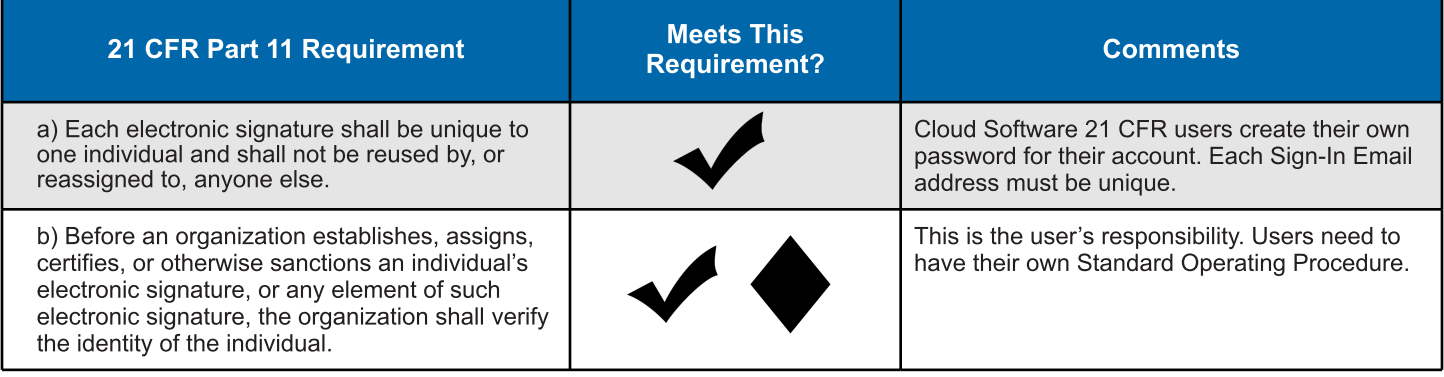

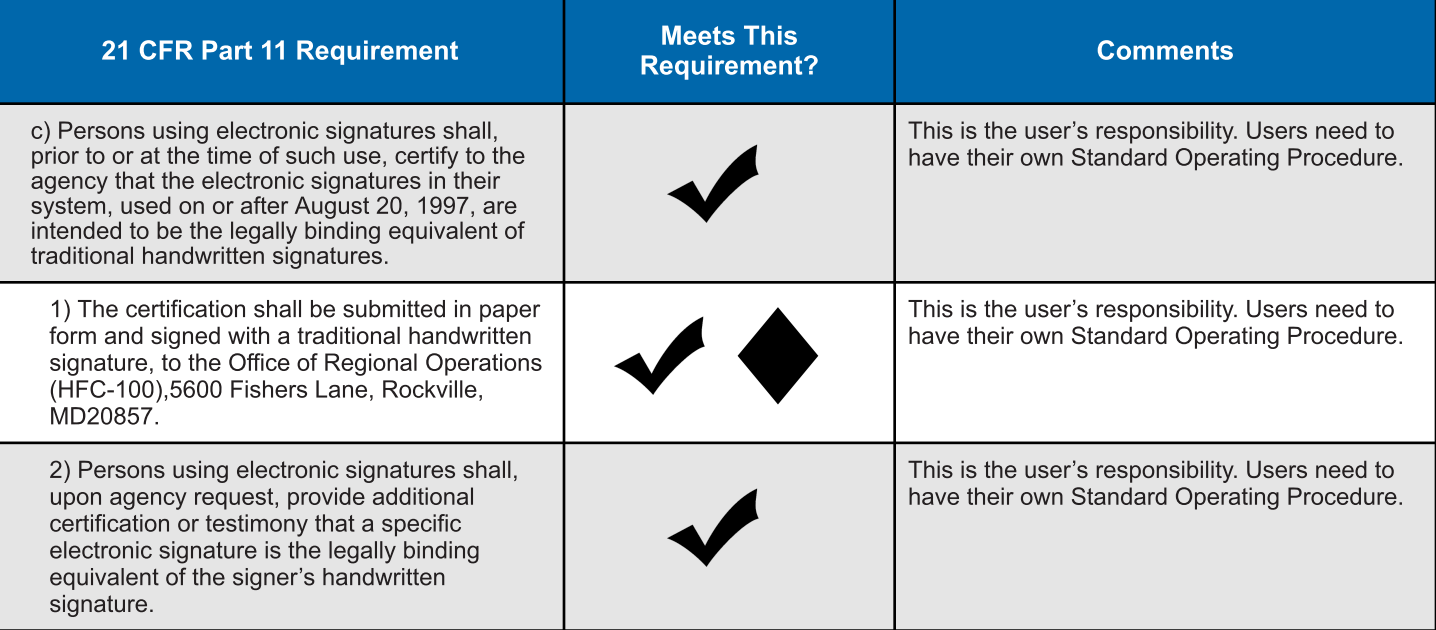

### Section 11.200 General Requirements

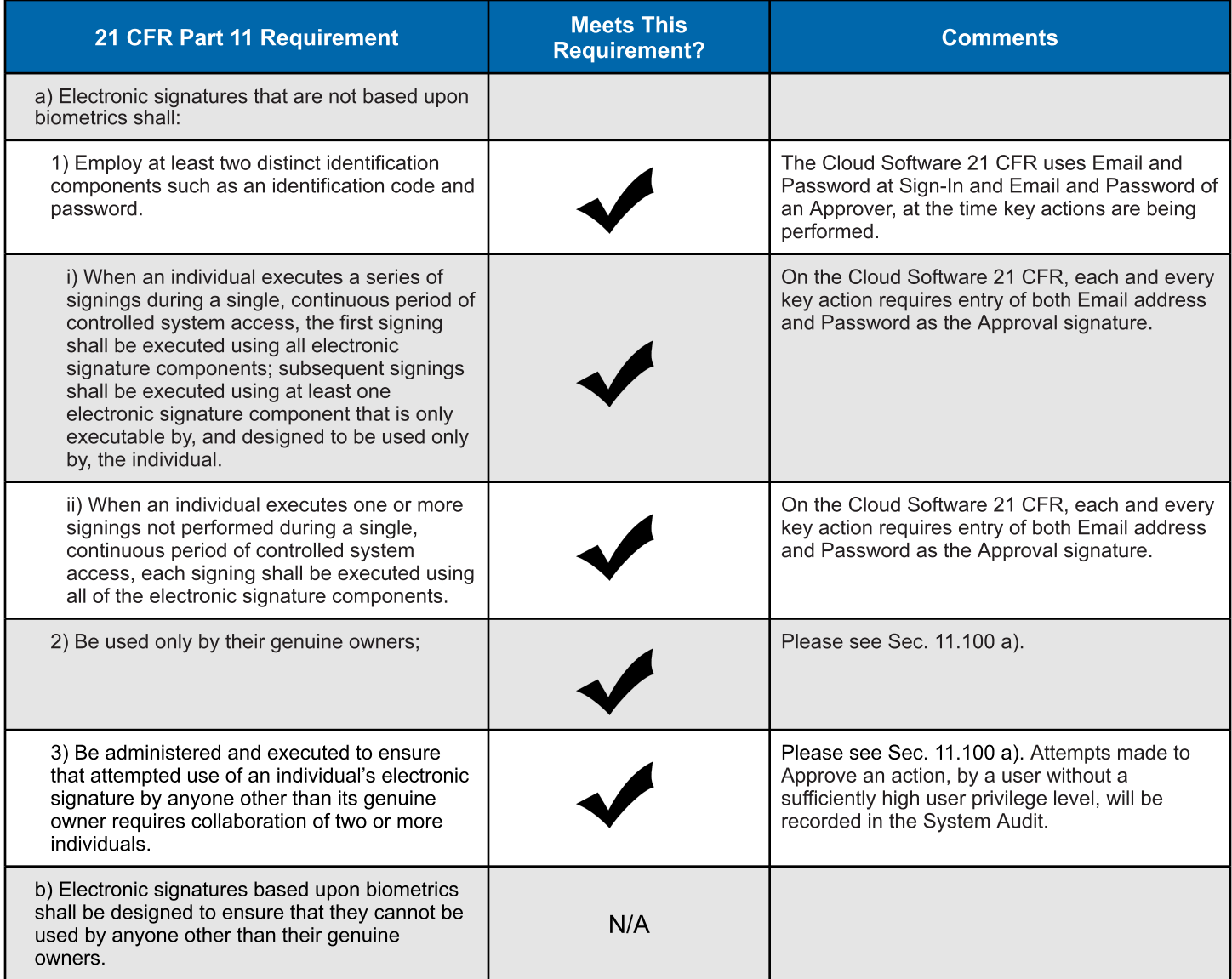

#### Section 11.300 Controls for Identification Codes/Passwords

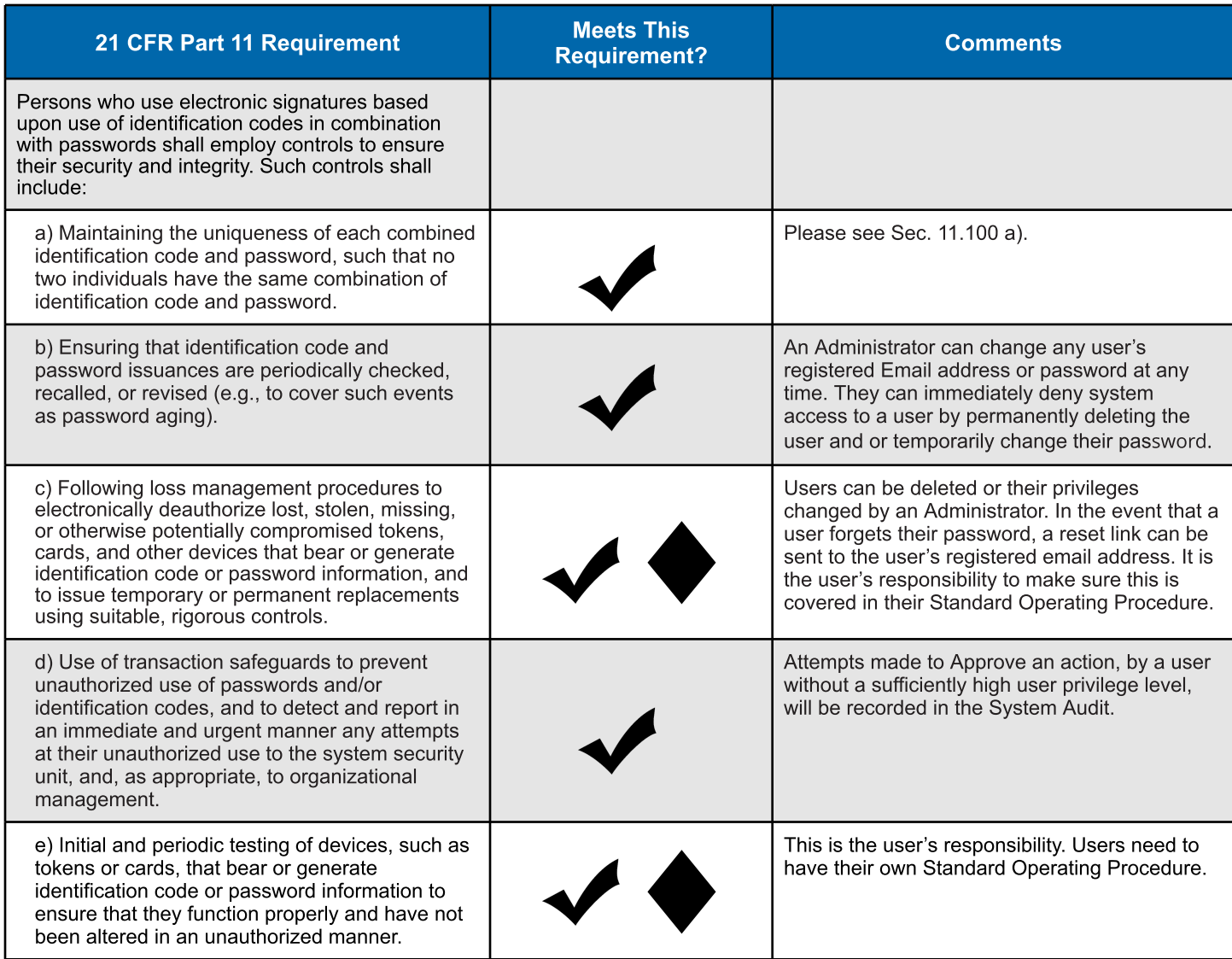

#### System Audit

All System Audit entries are Date/Time and contain the Full Name and Email address of the Signed-In User and the user giving Approval. The Approver must have the required privilege level to complete the operation.

If the user attempts to complete an action requiring Approval but has an insufficient privilege level, the attempted action is recorded in the System Audit.

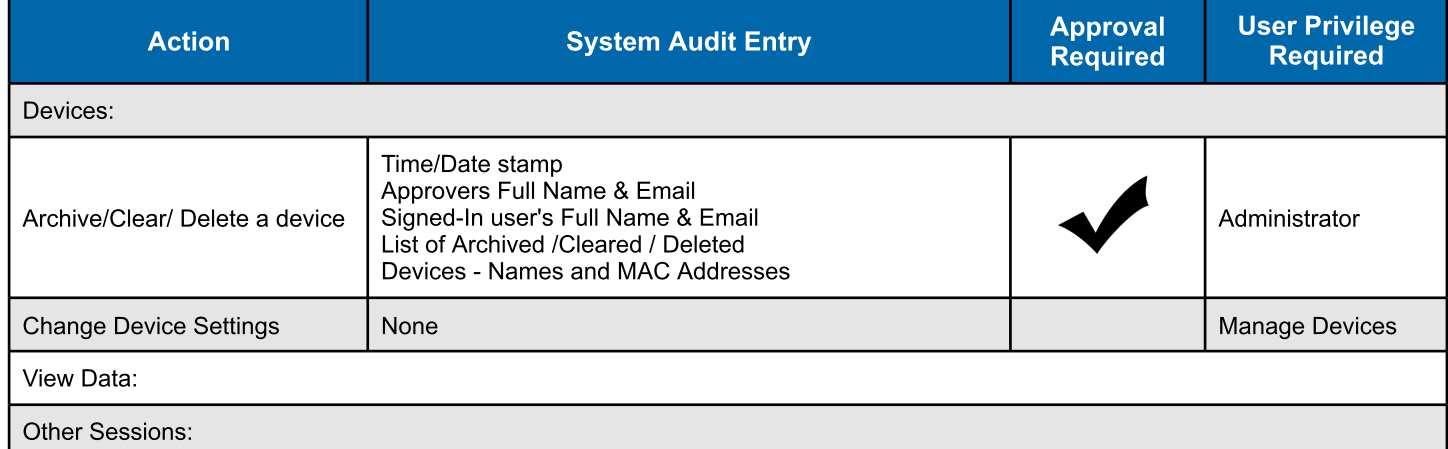

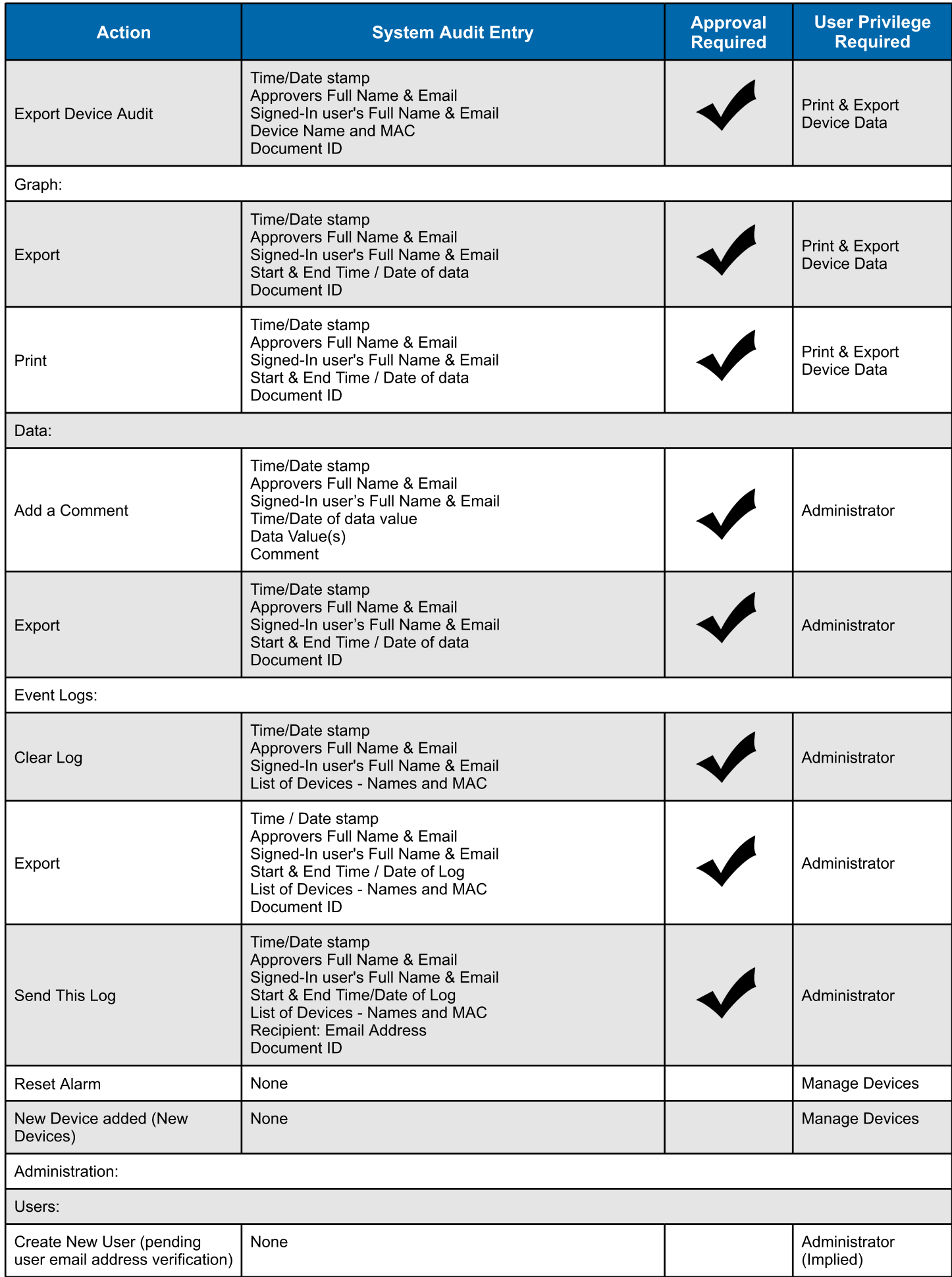

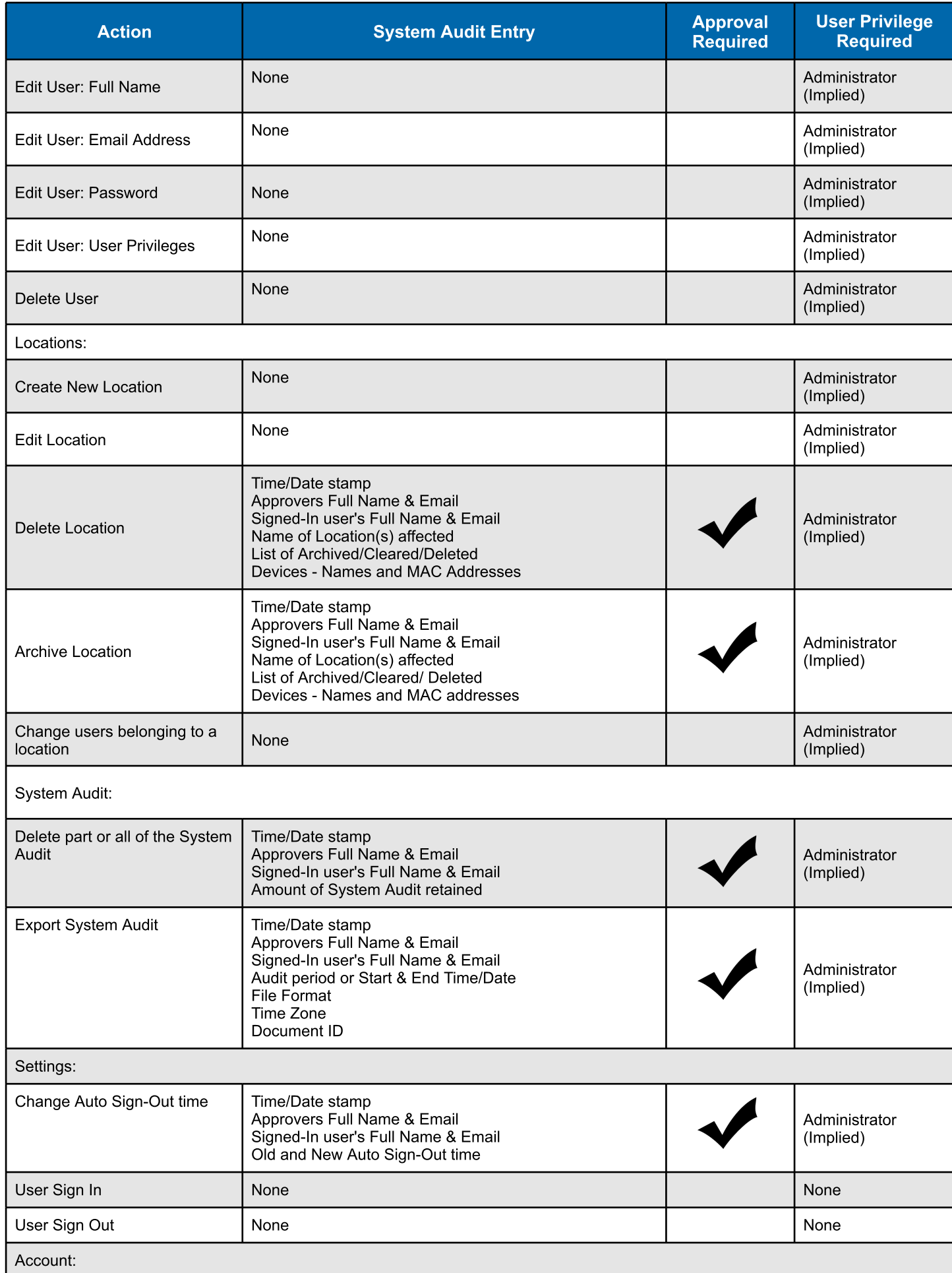

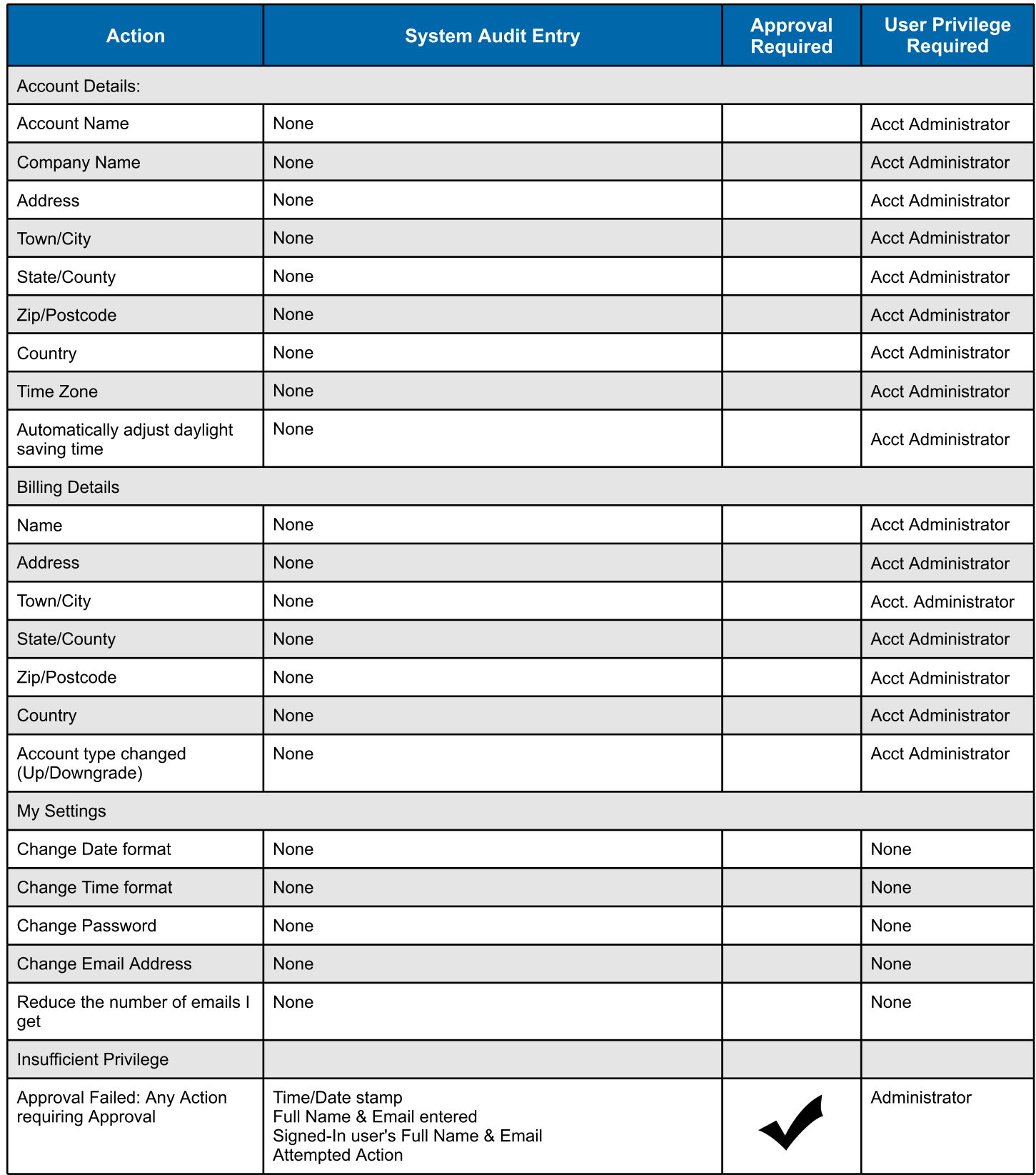

## Example System Audit

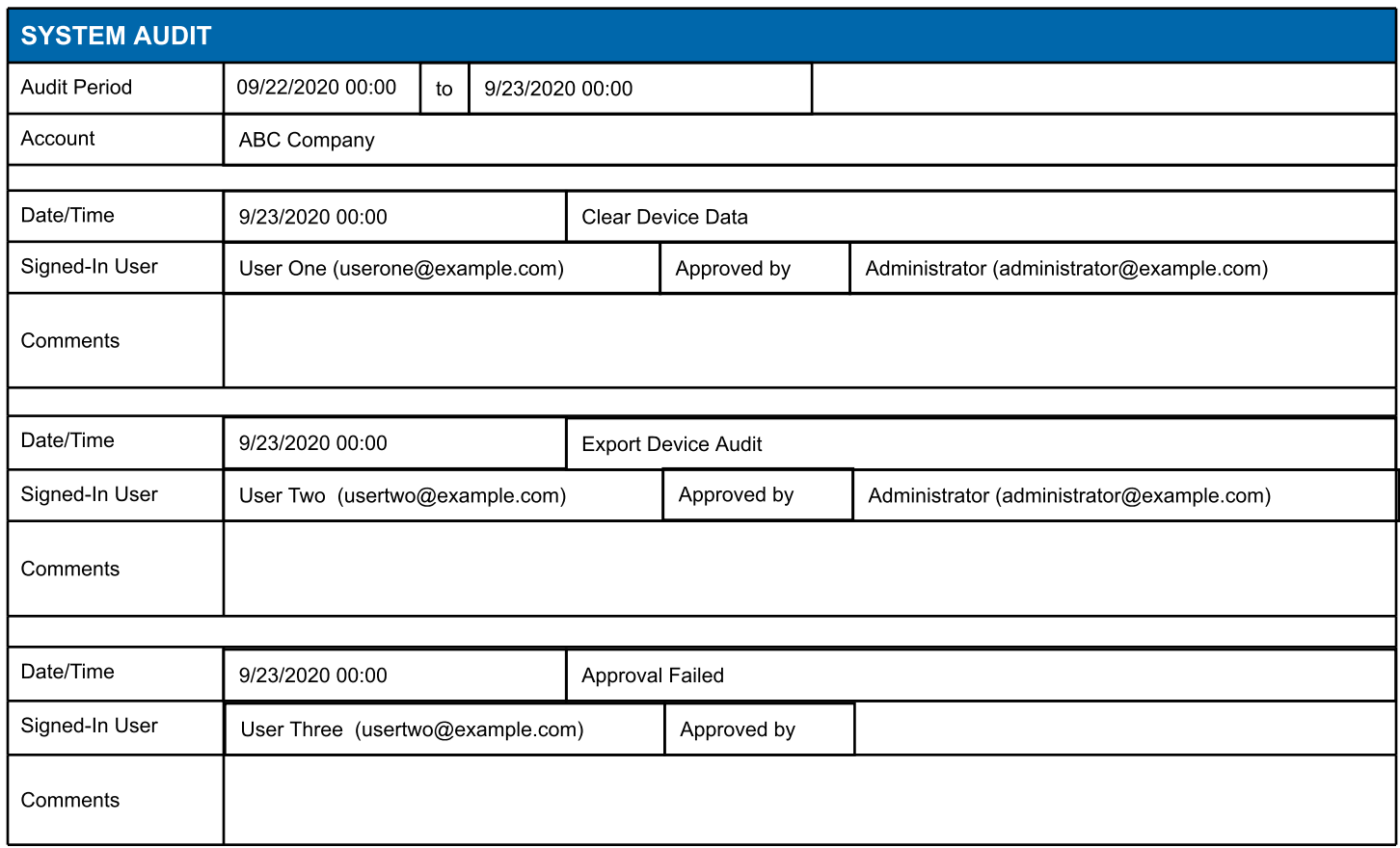

#### Table 1- Audit Trail Entries

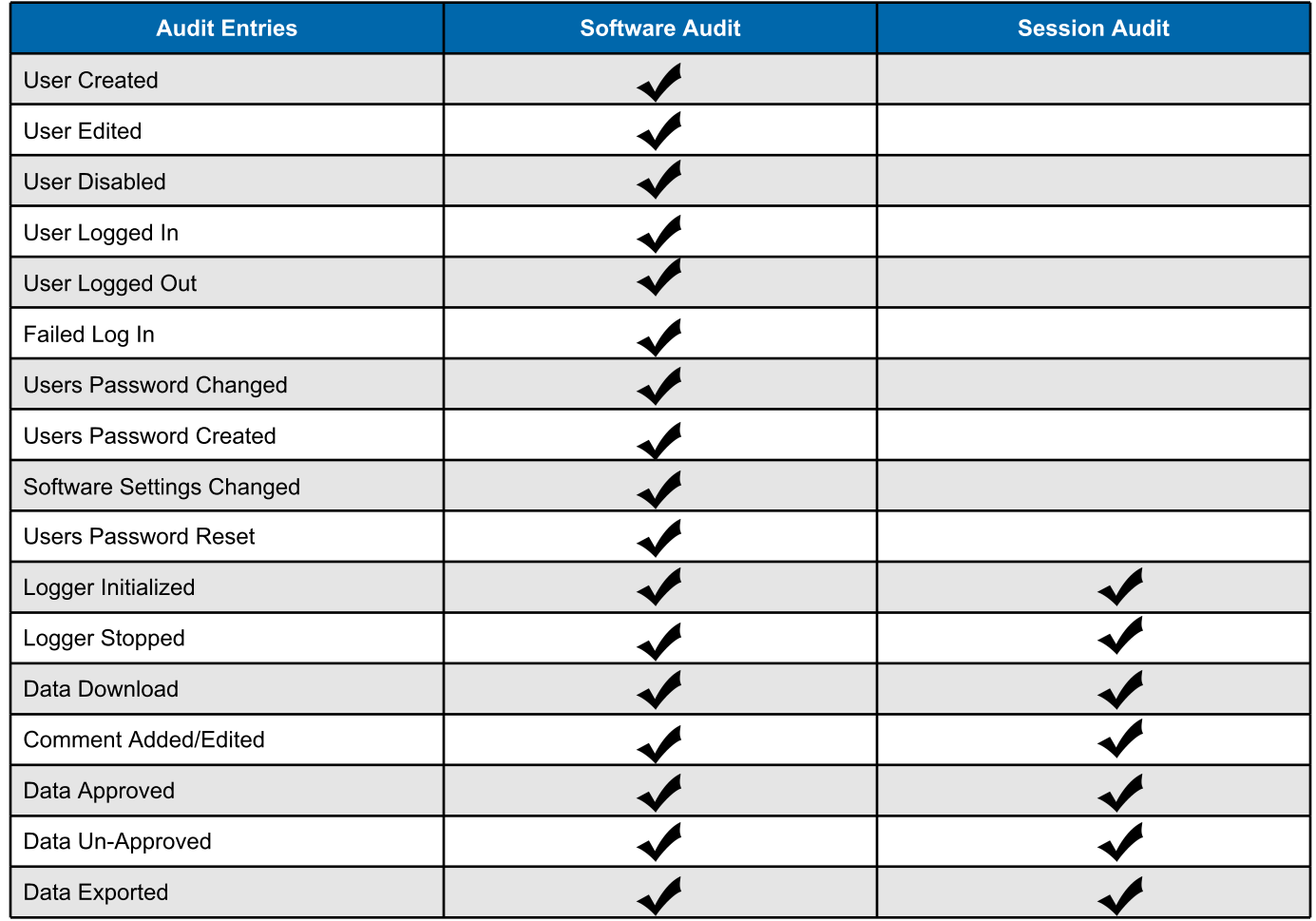

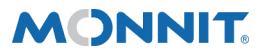

Monnit Corporation 3400 South West Temple ● Salt Lake City, UT 84115 ● 801-561-5555 [www.monnit.com](https://www.monnit.com/)